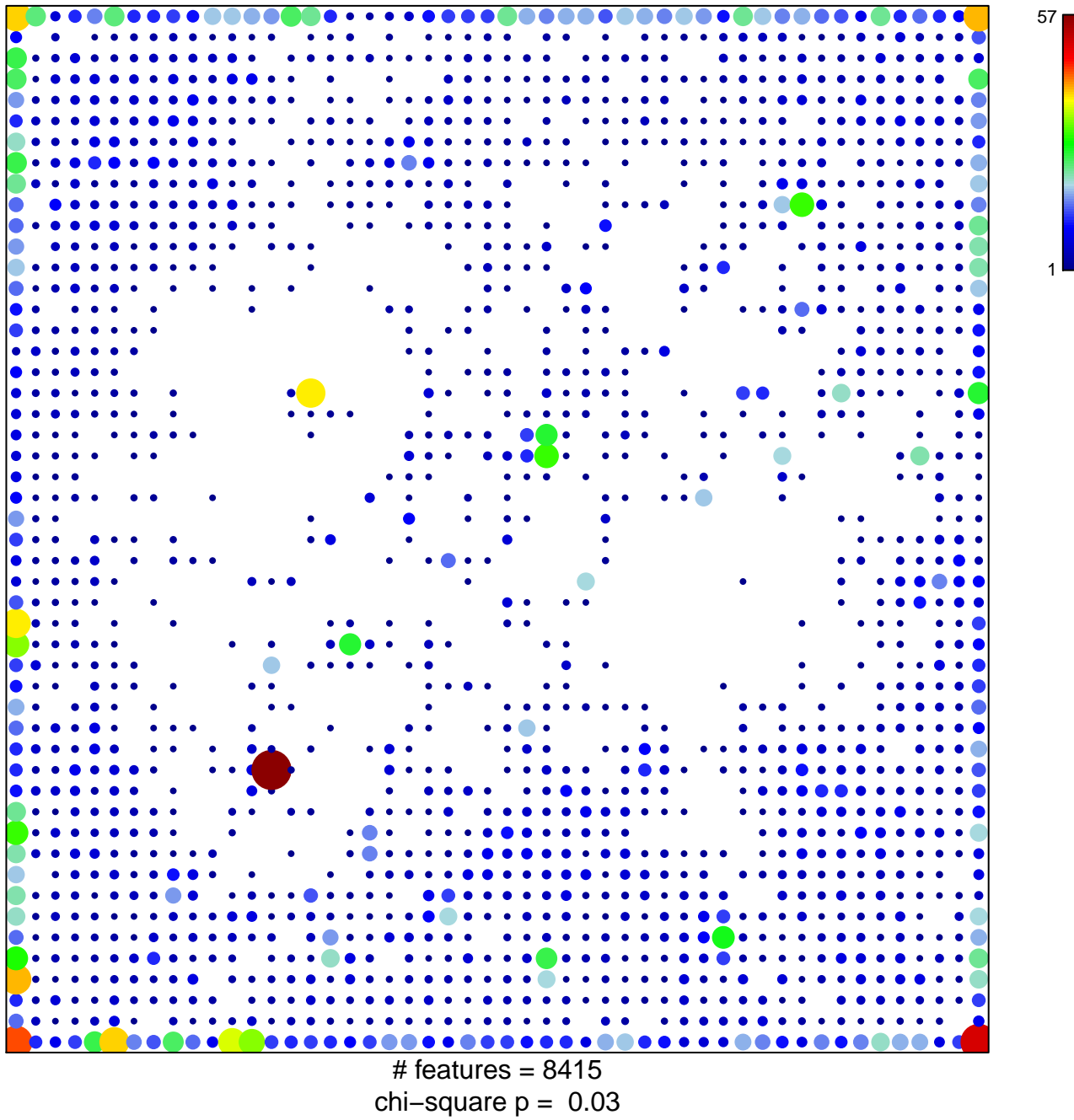

## Quies3\_Colon

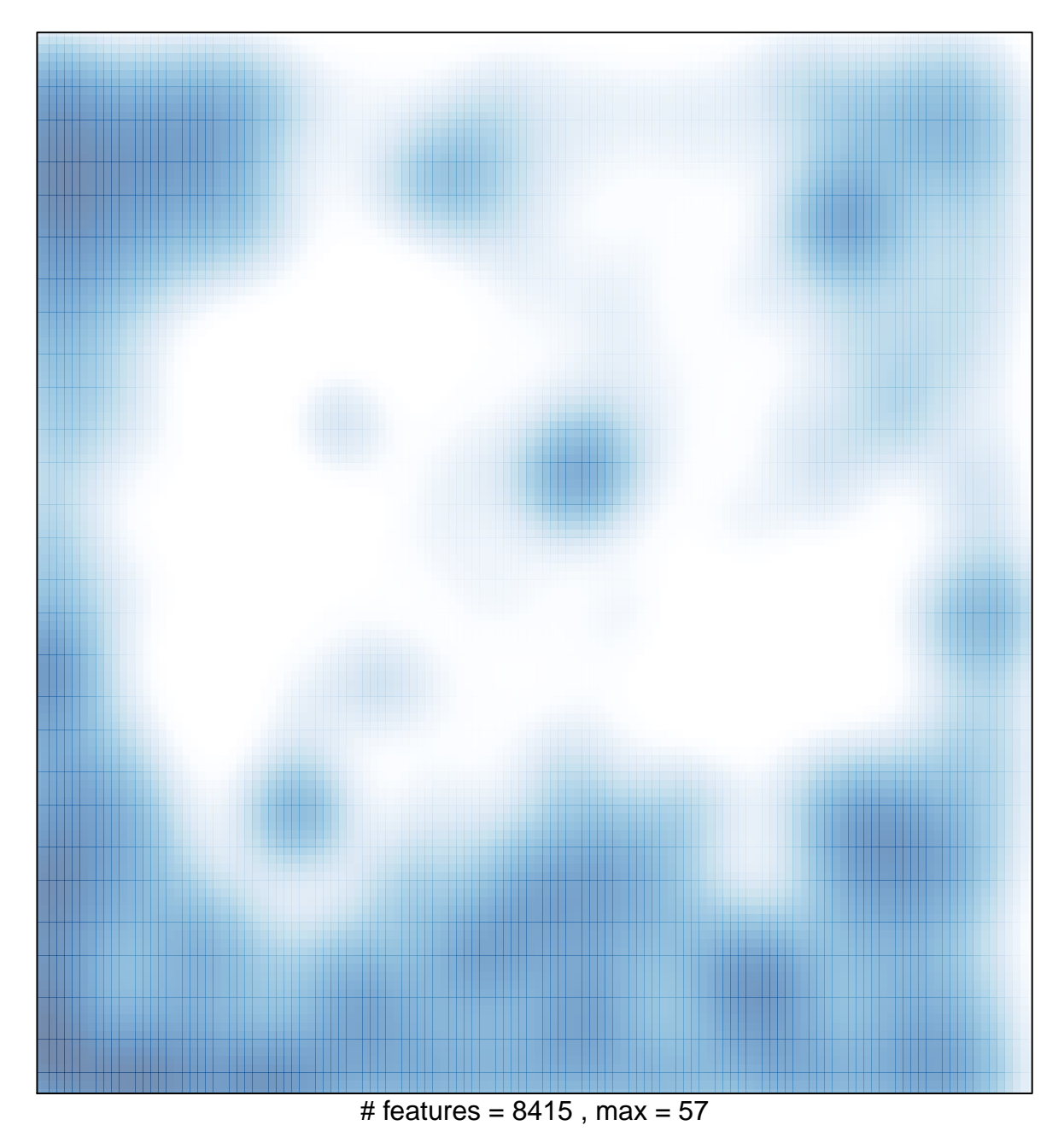